## << AutoCAD 2008

, tushu007.com

<< AutoCAD 2008 >>

13 ISBN 9787302164524

10 ISBN 7302164525

出版时间:2007-11

页数:380

字数:596000

extended by PDF and the PDF

http://www.tushu007.com

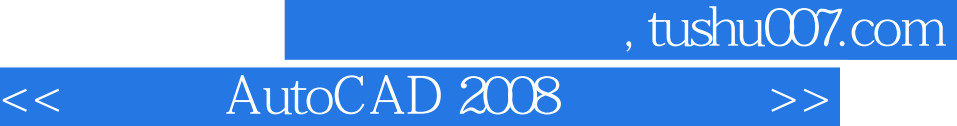

AutoCAD 2008

 $\rm AutoCAD$  and  $\rm AutoCAD$ 

AutoCAD 2008

AutoCAD http://www.tupwk.com.cn/downpage/index.asp , tushu007.com

 $>$ 

AutoCAD 2008

 $<<$ 

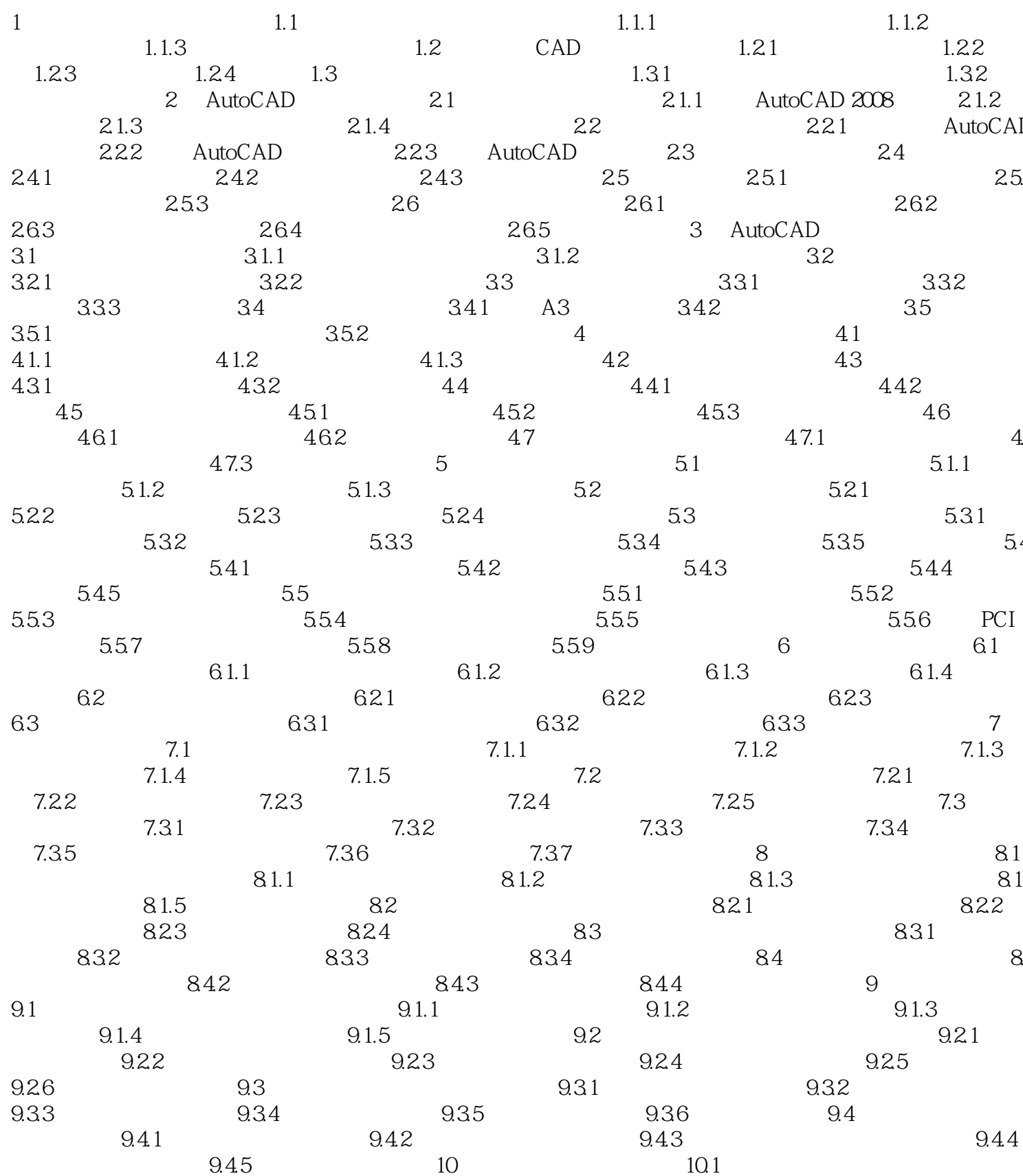

## , tushu007.com AutoCAD 2008  $<<$  $\overline{\rightarrow}$

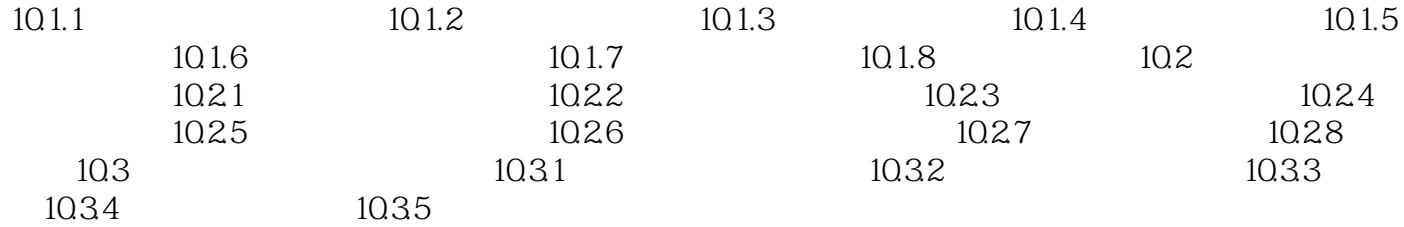

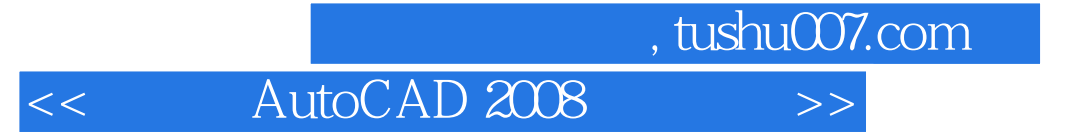

本站所提供下载的PDF图书仅提供预览和简介,请支持正版图书。

更多资源请访问:http://www.tushu007.com